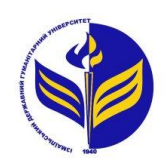

**МІНІСТЕРСТВО ОСВІТИ І НАУКИ УКРАЇНИ ІЗМАЇЛЬСЬКИЙ ДЕРЖАВНИЙ ГУМАНІТАРНИЙ УНІВЕРСИТЕТ**

# **СИЛАБУС**

# **навчальної дисципліни Організація дистанційного навчання**

- *1. Основна інформація про дисципліну* **Тип дисципліни:** нормативна **Форма навчання:** денна **Освітній ступінь:** бакалавр **Кількість кредитів (годин):** 4 (120 год: 12 год - лекцій; 34 год – лабораторні; 72 год – самостійна робота) **Мова викладання:** українська **Посилання на курс на платформі Moodle:**  <http://moodle.idgu.edu.ua/moodle/course/view.php?id=1169>
- *2. Інформація про викладача (викладачів)* **ПІБ:** Мізюк Вікторія Олександрівна **Наукова ступінь, вчене звання, посада:** кандидат педагогічних наук, доцент **Кафедра:** математики, інформатики та інформаційної діяльності **Робочий e-mail:** mizjukviktorija@gmail.com **Години консультації на кафедрі:** вівторок, 14:40-16:00

### *3. Опис та мета дисципліни*

Предмет вивчення навчальної дисципліни є технології дистанційного навчання у навчальному закладі на основі дистанційних середовища Moodle та Google Workspace.

Метою вивчення дисципліни є оволодіння студентами системою теоретичних знань і формування практичних вмінь, необхідних для організації дистанційного навчання в освітній установі.

# *Результати навчання*

### *Загальні компетентності:*

ЗК 1. Знання та розуміння предметної області та розуміння професійної діяльності.

ЗК 4. Навички використання інформаційних і комунікаційних технологій.

ЗК 8. Здатність вчитися і оволодівати сучасними знаннями.

### *Спеціальні (фахові, предметні) компетентності:*

СК 2. Здатність застосовувати сучасні методи й освітні технології навчання.

СК 3. Здатність здійснювати об'єктивний контроль і оцінювання рівня навчальних досягнень учнів з математики.

СК 7. Здатність ефективно застосувати ґрунтовні знання змісту шкільної математики.

# *Програмні результати навчання:*

ПРН 1. Демонструє знання з теоретичної та прикладної математики та методики її навчання.

ПРН 2. Демонструє знання психолого-педагогічних і комунікаційних теорій, теорій навчання й виховання, основних напрямків та перспектив розвитку освіти та педагогічної науки в Україні.

ПРН 3. Знає та розуміє концепції, принципи, сучасні методи, прийоми і форми організації освітнього процесу з математики, в тому числі, різнорідних груп учнів, відповідно до вимог стандарту базової загальної середньої освіти.

ПРН 4. Демонструє знання базових та спеціальних технологій навчання з використанням сучасних інформаційних технологій та уміння їх застосовувати у освітньому процесі

ПРН 5. Демонструє знання та розуміння методів навчання математики і забезпечує їх використання у освітньому процесі.

ПРН 8. Використовує різноманітні ресурси для пошуку потрібної інформації, критично аналізує й опрацьовує інформацію з метою використання її у навчальній і професійної діяльності із дотриманням принципів доброчесності та визнанням авторських прав.

ПРН 10. Вміє використовувати на практиці сучасні інформаційно-комунікаційні та Іnternet-технології для задоволення власних індивідуальних потреб і розв'язування суспільно-значущих, зокрема професійних, задач.

ПРН 11.Вміє планувати та організовувати процес навчання учнів з математики, застосовувати сучасні методи навчання і форми організації навчально-пізнавальної діяльності учнів; обирати та застосовувати методичне і дидактичне забезпечення шкільного курсу математики.

 ПРН 13.Вміє здійснювати моніторинг і діагностику освітніх досягнень учнів, застосовуючи ефективні методи контролю, у точу числі за допомогою комп'ютерного тестування.

ПРН 15. Демонструє здатність до розв'язування професійних задач в області математики

ПРН 16. Вміє здійснювати аналітичне осмислення стану та перспектив розвитку сфери освіти, створює та впроваджує новий зміст освіти та новітні методики (технології) навчання.

ПРН 19.Здатний вирішувати складні спеціалізовані задачі та практичні проблеми навчання, виховання та розвитку (у тому числі, такі, що характеризуються комплексністю та невизначеністю умов), що передбачає застосування певних теорій та методів відповідних наук.

ПРН 23. Здатний вчитися упродовж життя і вдосконалювати з високим рівнем автономності набуту під час навчання кваліфікацію.

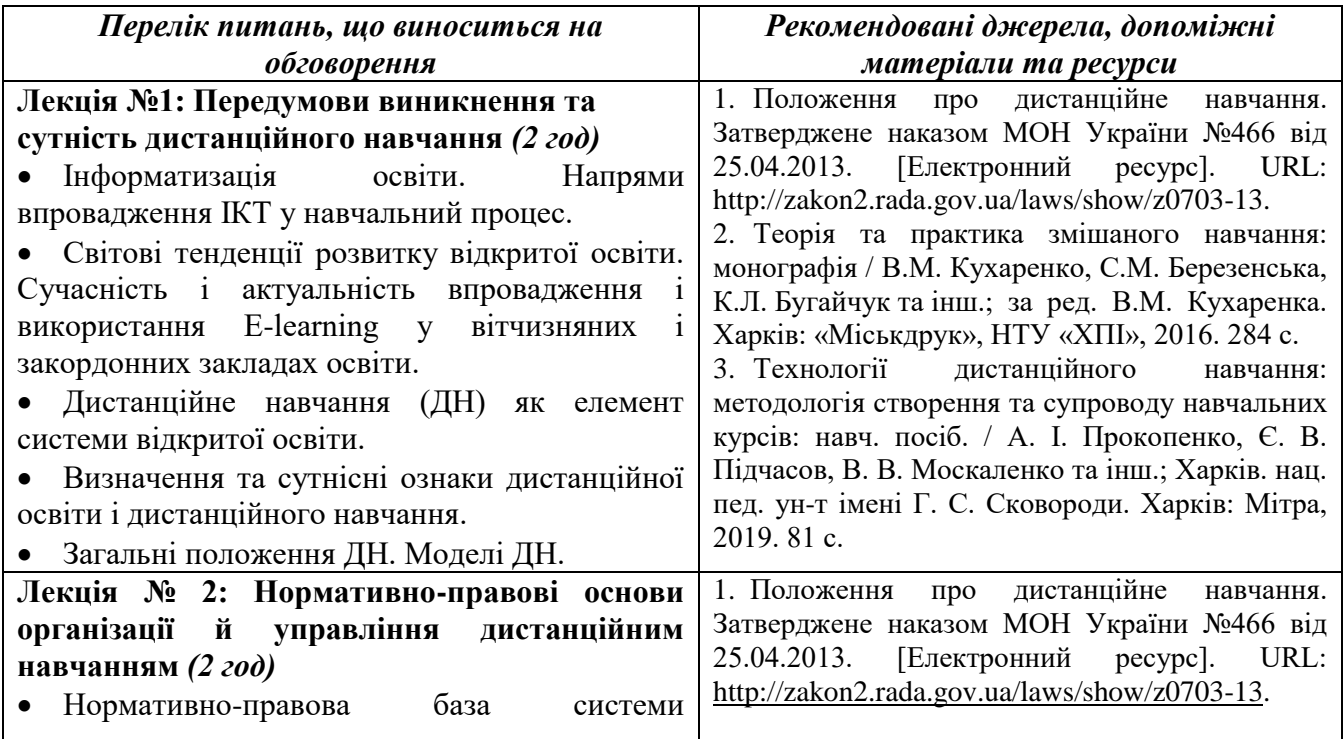

# *4. Структура дисципліни*

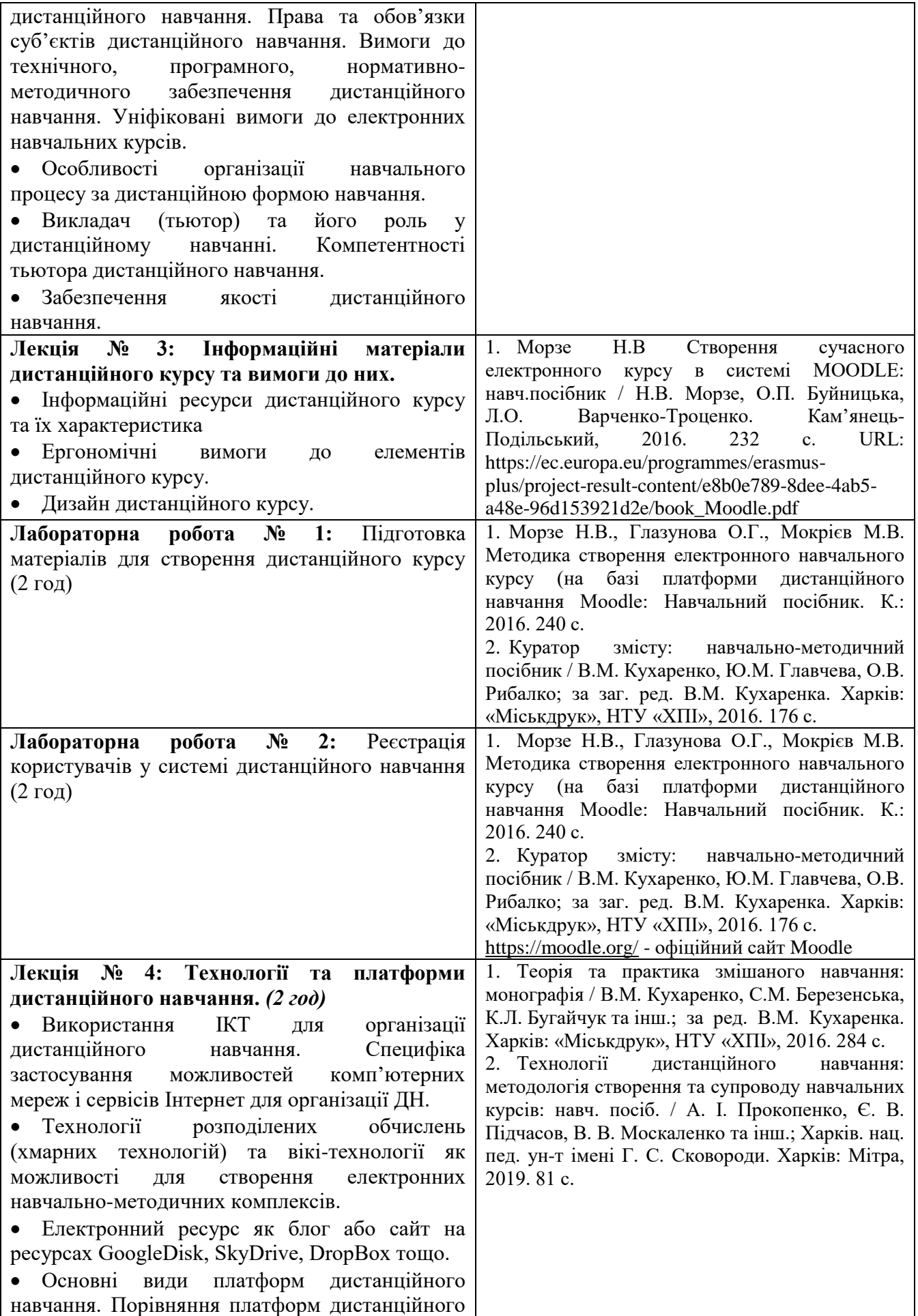

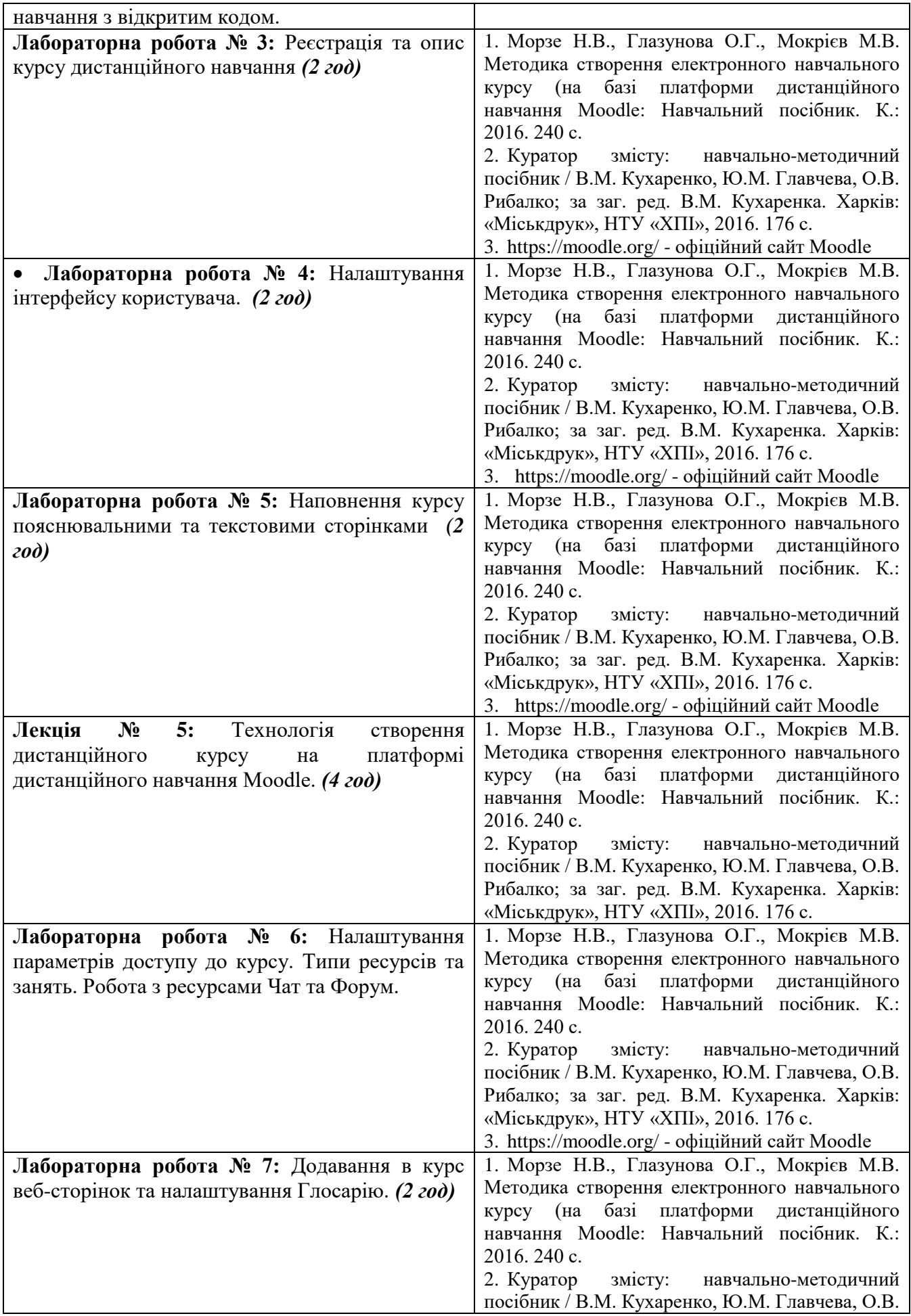

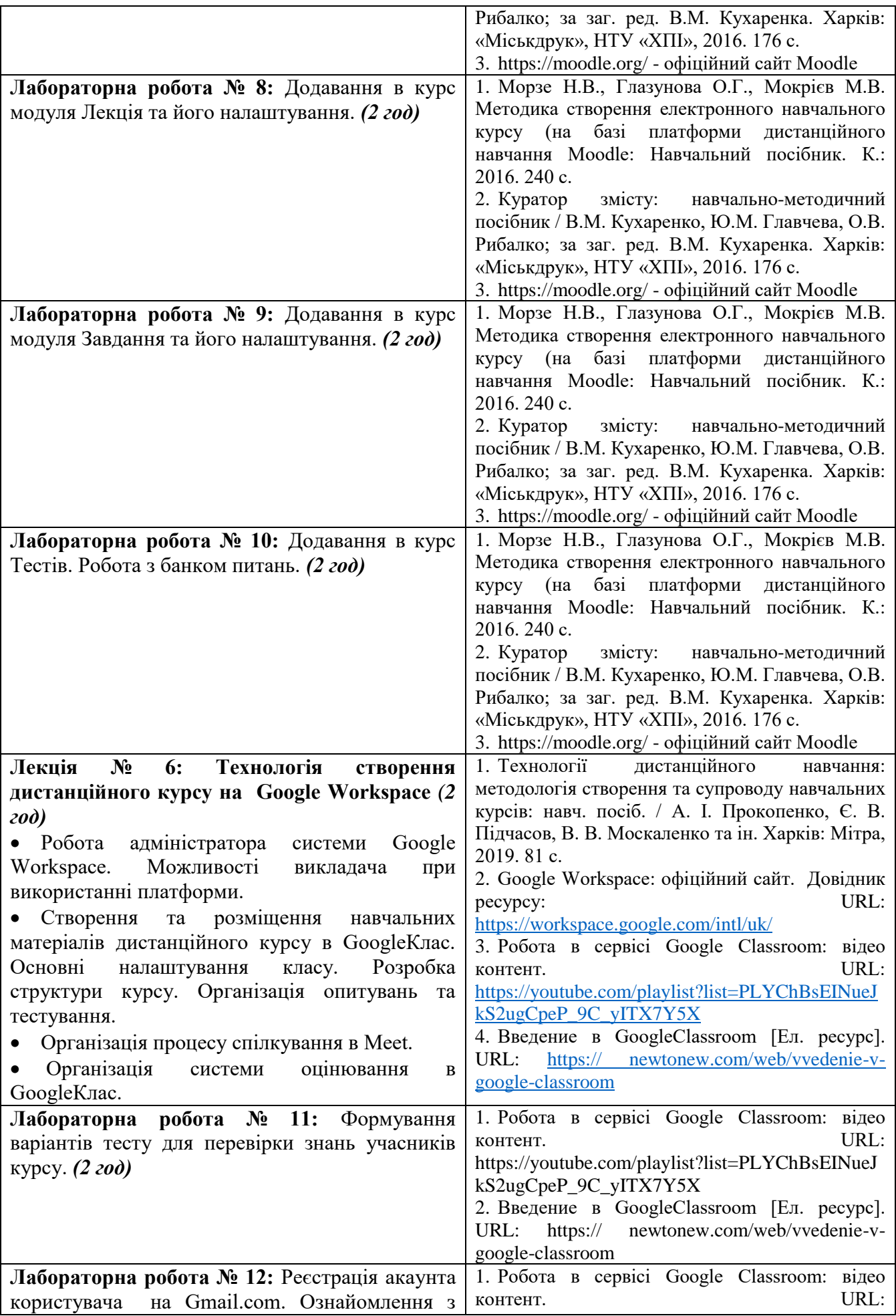

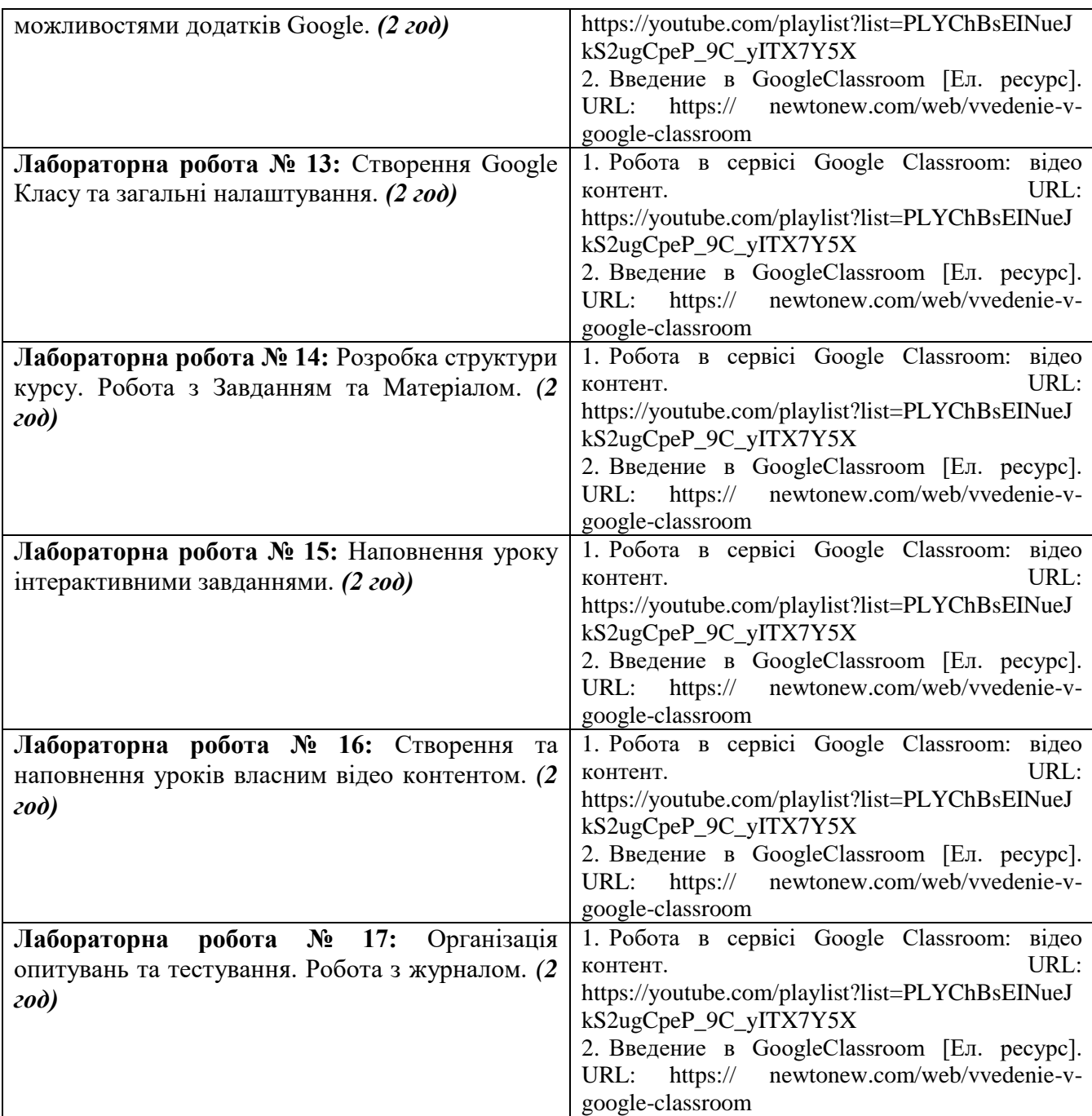

### **Тематика індивідуальних (групових) завдань**

### **Теми рефератів**

- 1. Сутність дистанційного навчання
- 2. Переваги дистанційного навчання і що потрібно для нього
- 3. Характеристика навчального процесу
- 4. Українські центри дистанційної освіти
- 5. Історичні підходи до організації дистанційного навчання
- 6. Види дистанційного навчання
- 7. Моделі дистанційного навчання
- 8. Переваги дистанційного навчання
- 9. Основні проблеми організації дистанційної форми навчання
- 10. Особливості оцінювання результатів навчання учнів в умовах дистанційного навчання

#### **Завдання для індивідуального проєкту**

Індивідуальний проєкт включає в себе створення та наповнення електронних курів (LMS Moodle та Google Клас) учбовим матеріалом в відповідно специфіки предмета, при цьому використовуючи всі ресурси, елементи, які вивчалися під час лабораторних робіт.

Алгоритм створення електронного курсу:

1. Структурування та розбиття учбового матеріалу на логічні елементи (уроки, теми, модулі та інше);

2. Підготовка веб-сторінки (для подальшого використання в ресурсі посилань на веб-сторінку);

3. Створення електронного курсу у відповідній категорії;

4. Наповнення курсу матеріалом теоретичного характеру;

5. Додавання в курс учбово-методичних матеріалів (презентації, відео матеріали, інтерактивні завдання);

6. Додавання в курс елементів контролю знань, вмінь, навиків (опитування без оцінювання, та тестування теоретичних знань та практичних вмінь);

7. Організація взаємозв'язку з учнями/студентами (Moodle: модулі Чат, Форум; Google Клас: дошка об'яв, Google Meet);

8. Представлення результатів учнів/ студентів у вигляді звітного журналу.

#### **Завдання для саморозвитку**

Пройдіть на на платформі Prometheus курс «Як створити масовий відкритий онлайнкурс» та отримайти сертифікат

[https://courses.prometheus.org.ua/courses/Prometheus/MOOC101/2016\\_T1/about](https://courses.prometheus.org.ua/courses/Prometheus/MOOC101/2016_T1/about)

#### **5. Політика курсу**

## **Політика щодо відвідування навчальних занять**

Згідно з «Положенням про порядок оцінювання рівня навчальних досягнень студентів в умовах ЄКТС в ІДГУ» студенти мають обов'язково бути присутніми на лабораторних заняттях. Студент, який з поважних причин, підтверджених документально, не мав був відсутній на лабораторному занятті, має право на відпрацювання у двотижневий термін після повернення до навчання. Студент, який не використав надане йому право у встановлений термін або пропустив заняття без поважних причин, отримує за кожне пропущення заняття 0 балів. Студенти, які навчаються за індивідуальним графіком, мають в повному обсязі виконати додаткові індивідуальні завдання, попередньо узгодивши їх з викладачем. Присутність на модульній контрольній роботі є обов'язковою. У випадку відсутності студента на проміжному контролі з поважної причини, підтвердженої документально, йому призначається інша дата складання модульної контрольної роботи.

## **Політика академічної доброчесності**

Студенти мають дотримуватись правил академічної доброчесності відповідно до «Кодексу академічної доброчесності ІДГУ». Списування студентів під час проведення модульної контрольної роботи є підставою дія дострокового припинення її складання та виставлення негативної оцінки.

#### **6. Форми контролю**

Підсумковий контроль - залік за результатами поточного та проміжного контролю.

#### **Форма проміжного контролю**

Результати вивчення навчальної дисципліни оцінюються за допомогою модульної контрольної роботи.

#### **Зразок модульної контрольної роботи**

Модульна контрольна робота проводиться у формі комп'ютерного тестування (у системі Moodle) та включає в себе тестові питання різного типу та складності.

1. Встановіть відповідність: Етапи створення тестів у середовищі Moodle

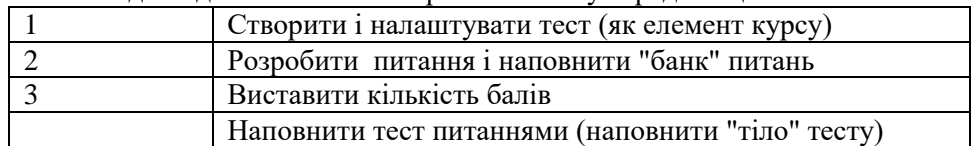

- 2. Відеолекції можуть бути таких типів:
	- а) виступ лектора
	- б) диктор
	- в) поєднання двох типів та додавання дидактичного відео
	- г) немає правильної відповіді
- 3. Основними завданнями дистанційнійного навчання є
	- а) розширення можливостей доступу різних категорій фахівців до якісного навчання за програмами післядипломної освіти
	- б) збільшення кількості фахівців, що проходять навчання за програмами післядипломної освіти, при зменшенні витрат на навчання, проїзд і проживання
	- в) індивідуалізація процесу навчання у відповідності до потреб, особливостей і можливостей слухачів (груп слухачів)
	- г) підвищення ефективності навчання слухачів шляхом застосування сучасних психолого-педагогічних та інформаційно-комунікаційних технологій

#### **7. Критерії оцінювання результатів навчання**

Оцінювання знань студентів відбувається відповідно до «Положення про порядок оцінювання рівня навчальних досягнень здобувачів вищої освіти в умовах ЄКТС» (ІДГУ, 2018) із урахуванням вагових коефіцієнтів:

- поточного контролю 0,4;
- проміжного контролю 0,1;
- підсумковий контролю 0,5;

Переведення підсумкового балу за 100-бальною шкалою оцінювання в підсумкову оцінку за традиційною шкалою

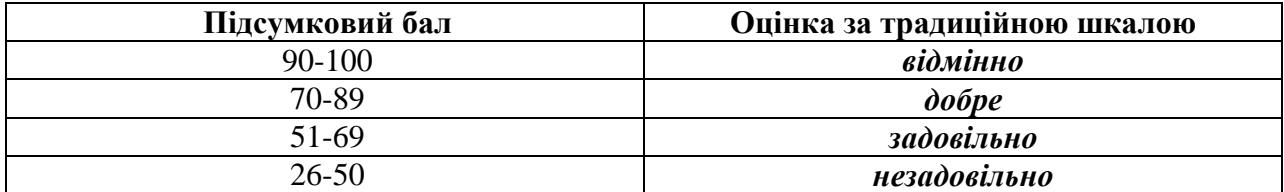

#### **Схема розподілу балів**

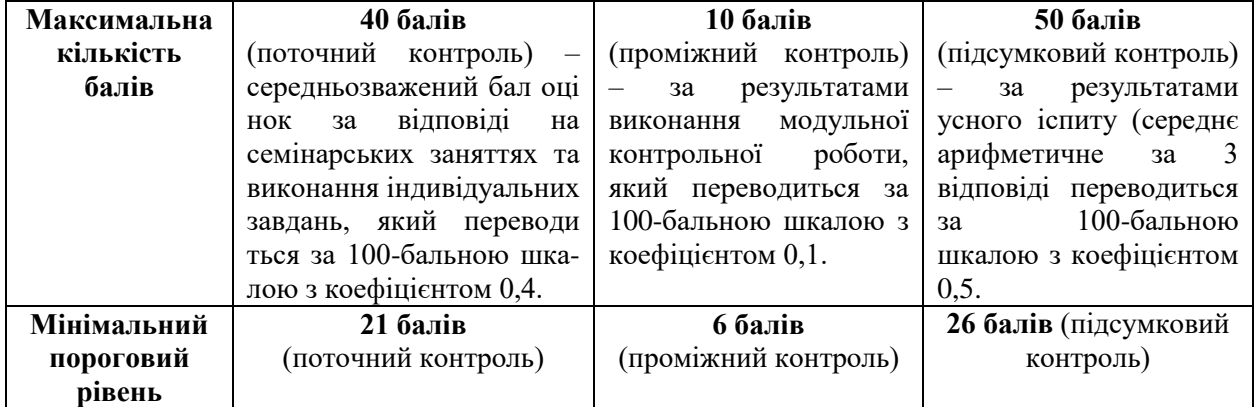

# **Критерії оцінювання під час аудиторних занять**

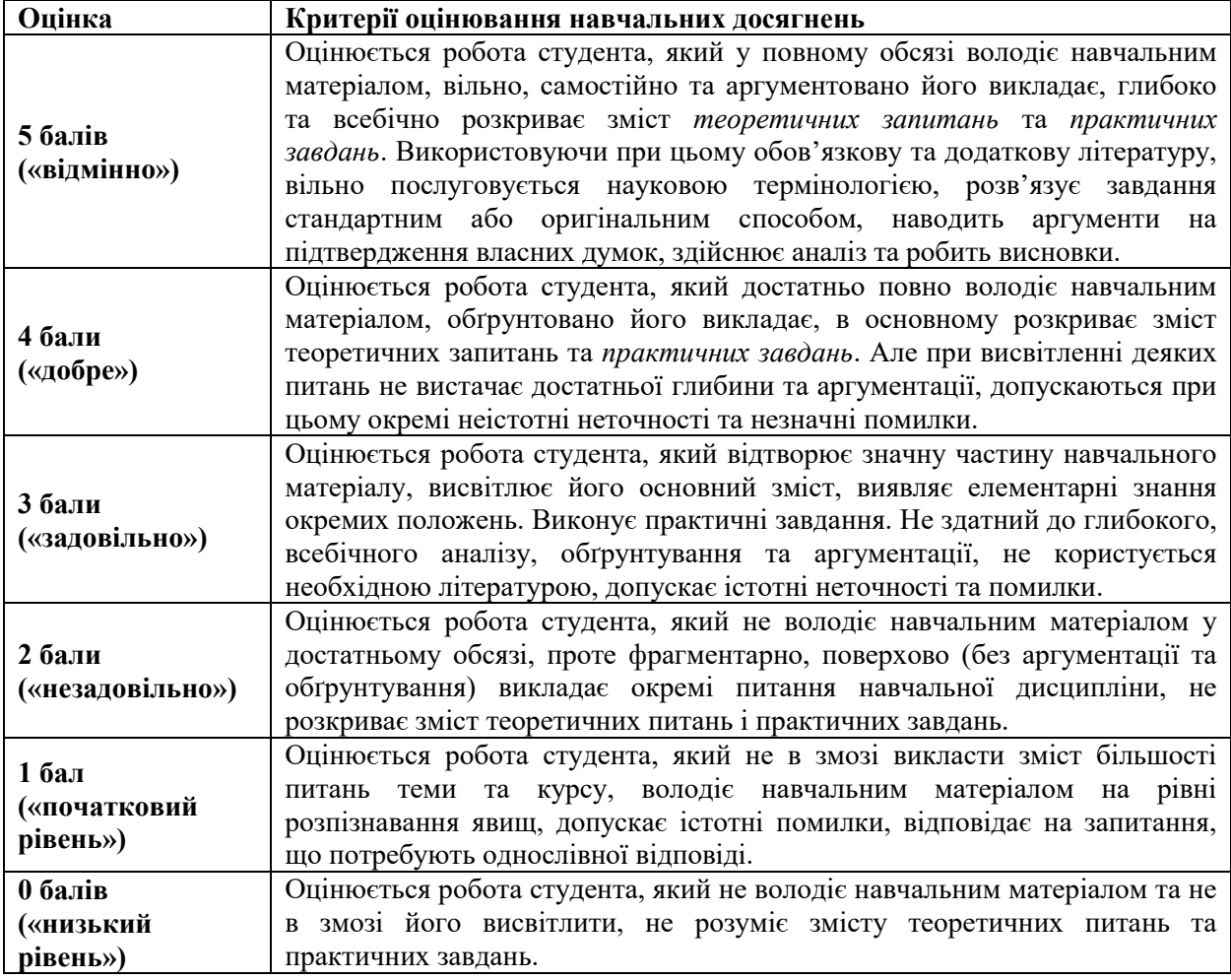

## **Критерії оцінювання індивідуальних завдань**

Критеріями оцінювання індивідуальних завдань студента є:

- 1. самостійність виконання завдання;
- 2. правильність, точність, оптимальність реалізації поставленого завдання;
- 3. дизайнерське рішення (єдине стильове рішення, композиція, врахування психологічних особливостей сприйняття інформації людиною);
- 4. завершеність завдання.
- 5. вміння захищати результати проведеного дослідження.

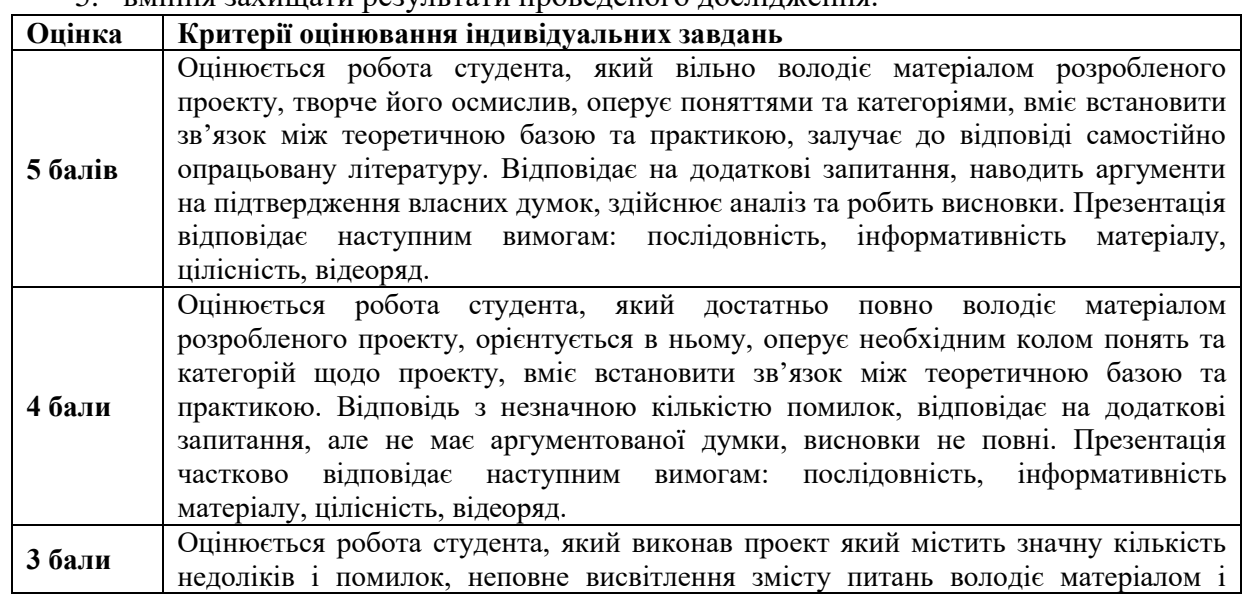

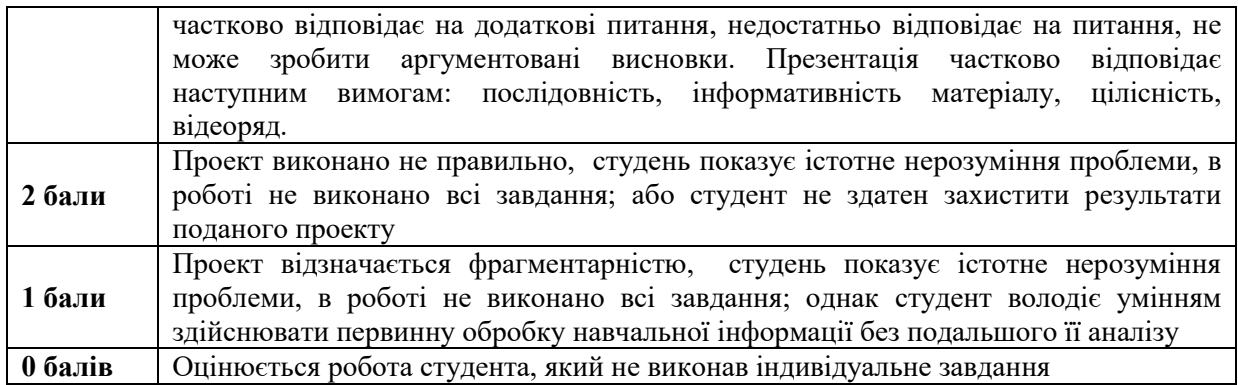

# **Критерії оцінювання реферату**

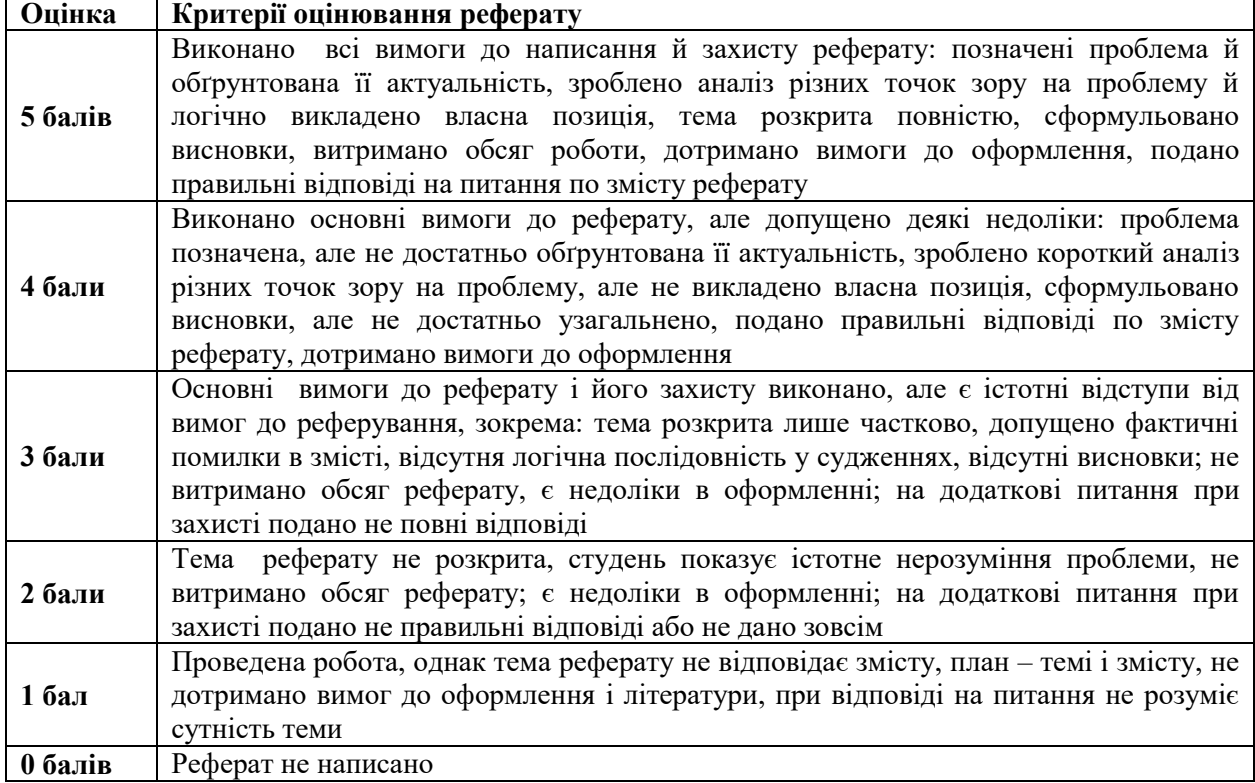

### **Критерії оцінювання модульної контрольної роботи**

Модульна контрольна робота містить у собі 20 запитань різного типу. Загальна кількість балів за тест 30 балів вираховується комп'ютером.

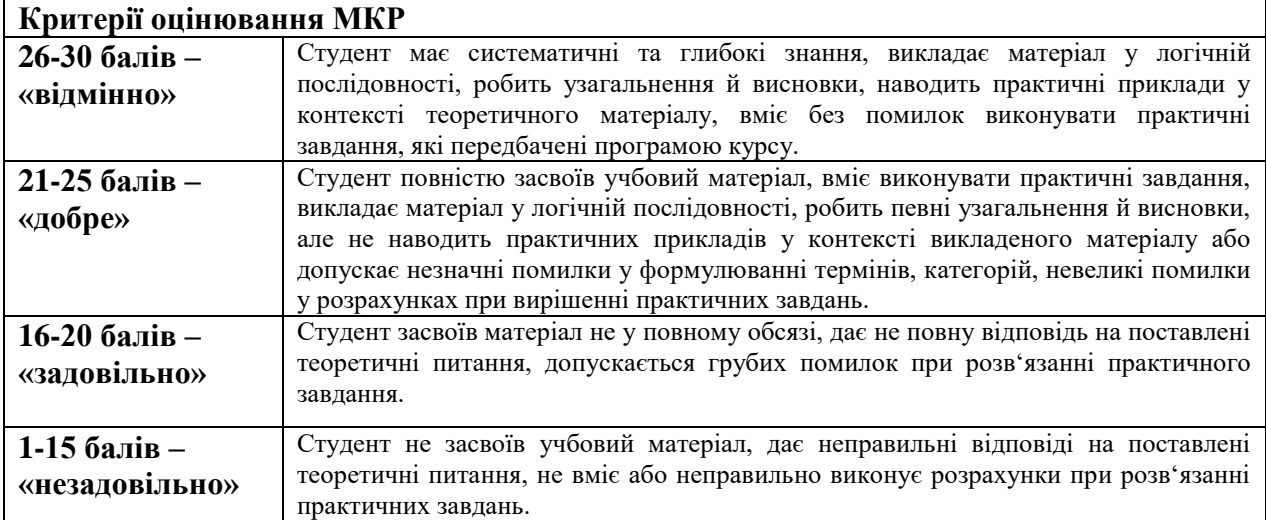

# Критерії оцінювання під час підсумкового контролю.

Викладач  $\frac{MMLML}{M}$  Мізюк В.А.

Затверджено на засіданні кафедри математики, інформатики та інформаційної діяльності

Протокол № 1 від «30» серпня 2020 р.

Завідувачка кафедри  $\mathcal{L}\ell$ 

 $\mathcal{N}_\mathrm{max} = \mathcal{N}_\mathrm{max} = \mathcal{N}_\mathrm{max} = \mathcal{N}_\mathrm{max} = \mathcal{N}_\mathrm{max} = \mathcal{N}_\mathrm{max} = \mathcal{N}_\mathrm{max}$ 

О.М.Івлієва